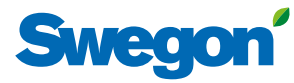

#### *NESTOR igångkörningsprotokoll*

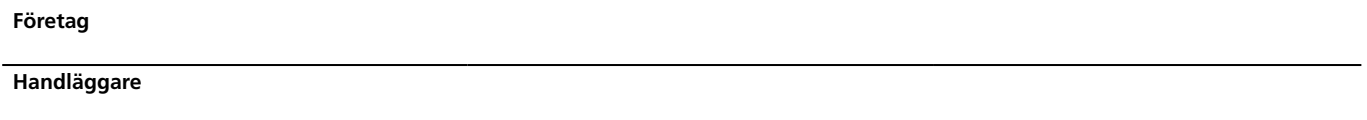

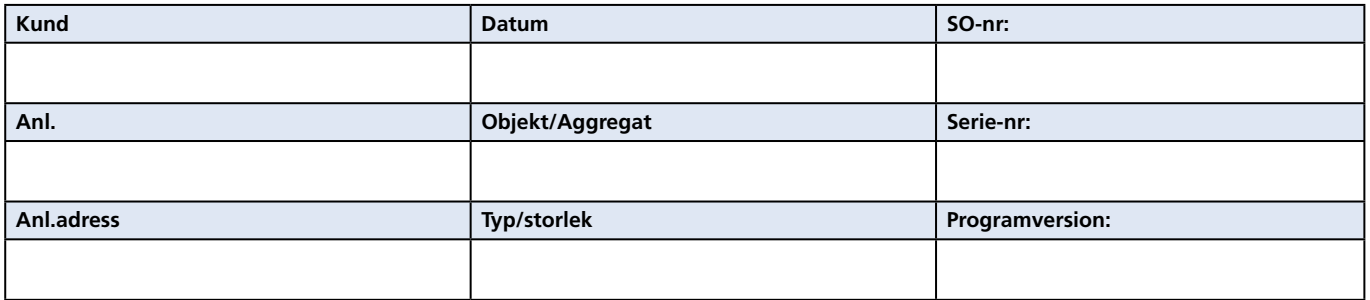

#### *Anteckningar*

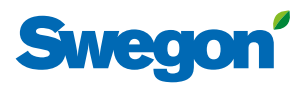

#### *Funktioner*

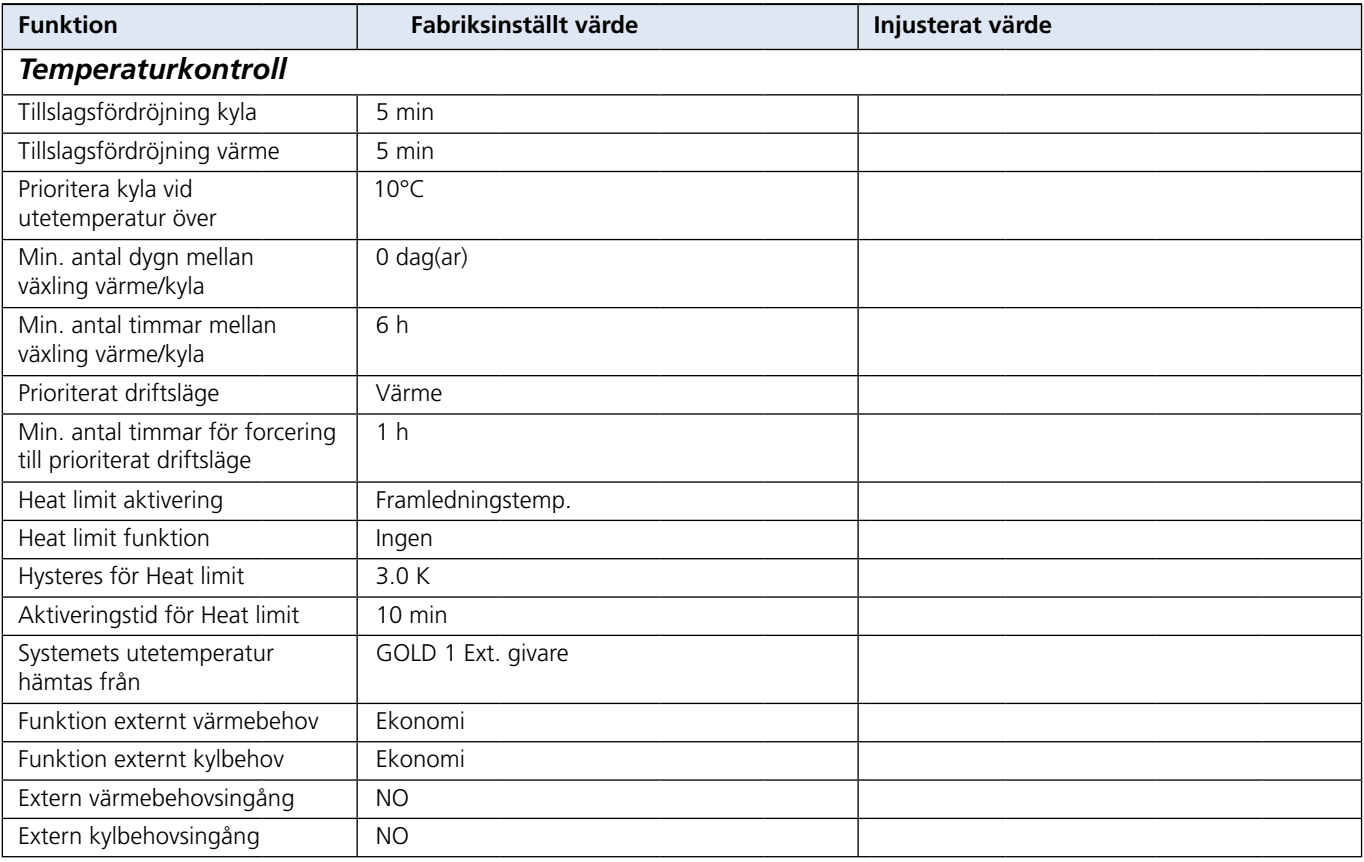

<u> 1989 - Johann Barbara, martxa a</u>

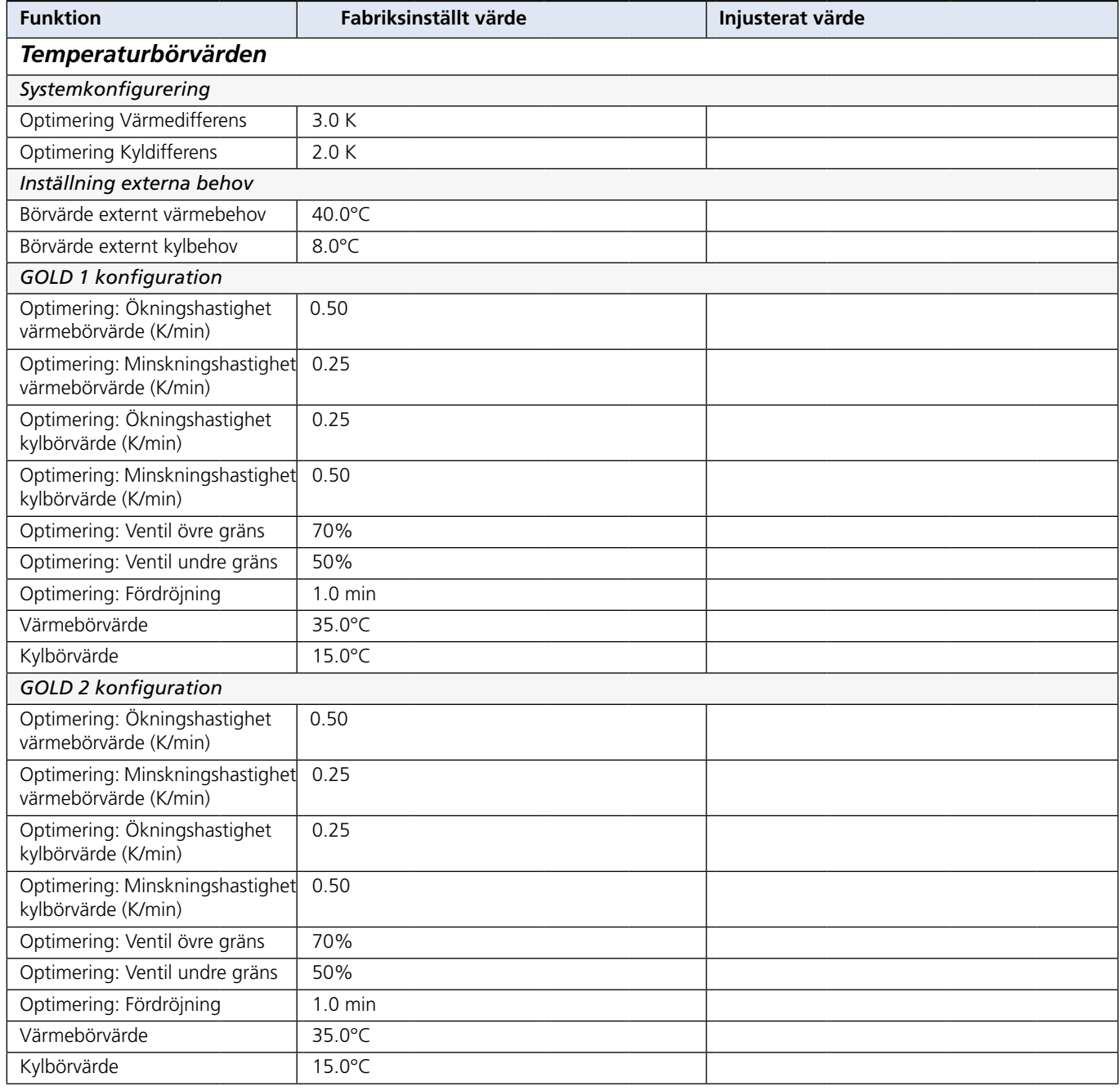

<u> 1989 - Johann Barbara, martxa eta politikar</u>

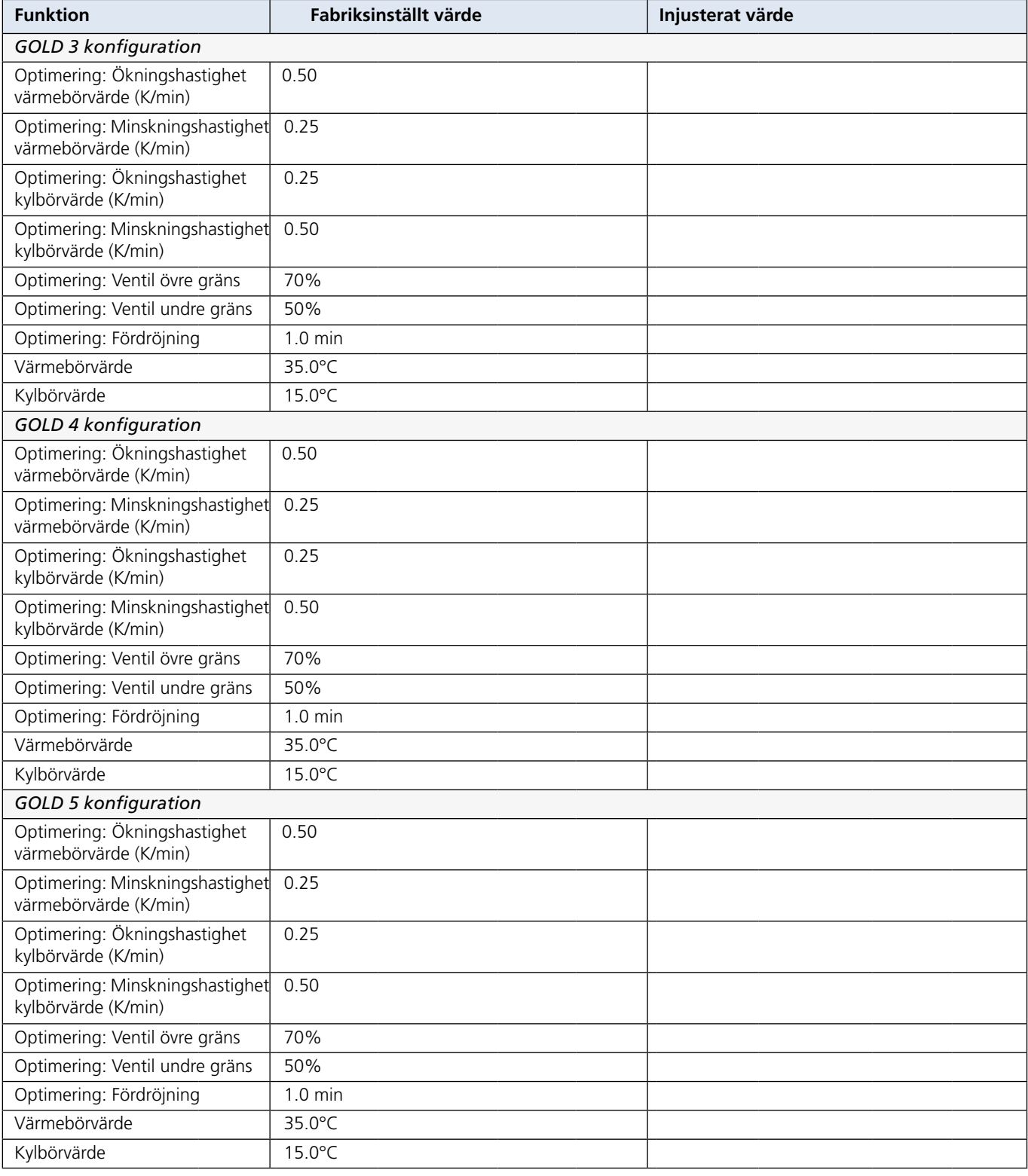

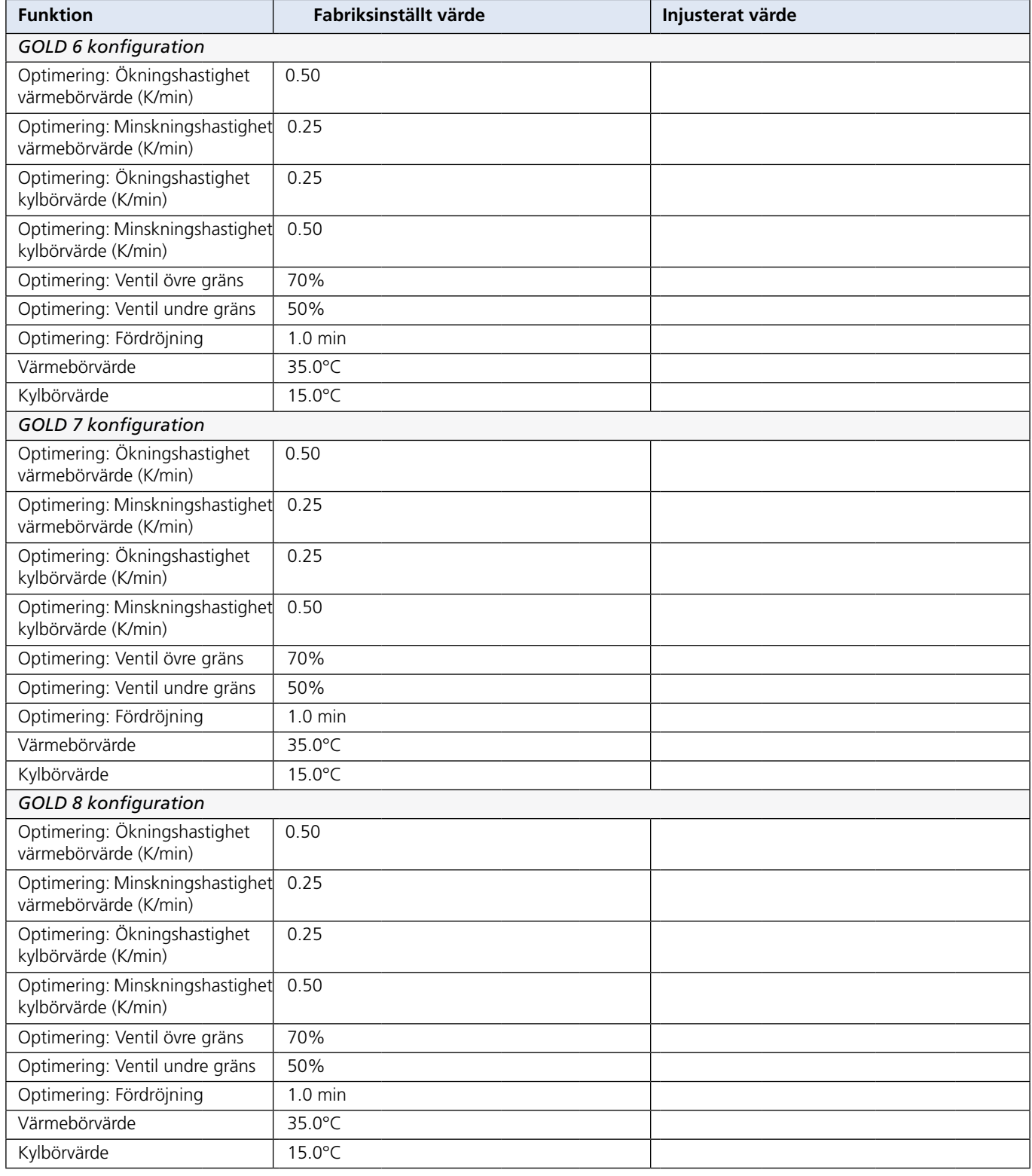

<u> 1980 - Johann Barbara, martxa a</u>

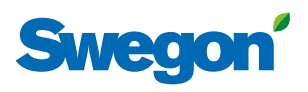

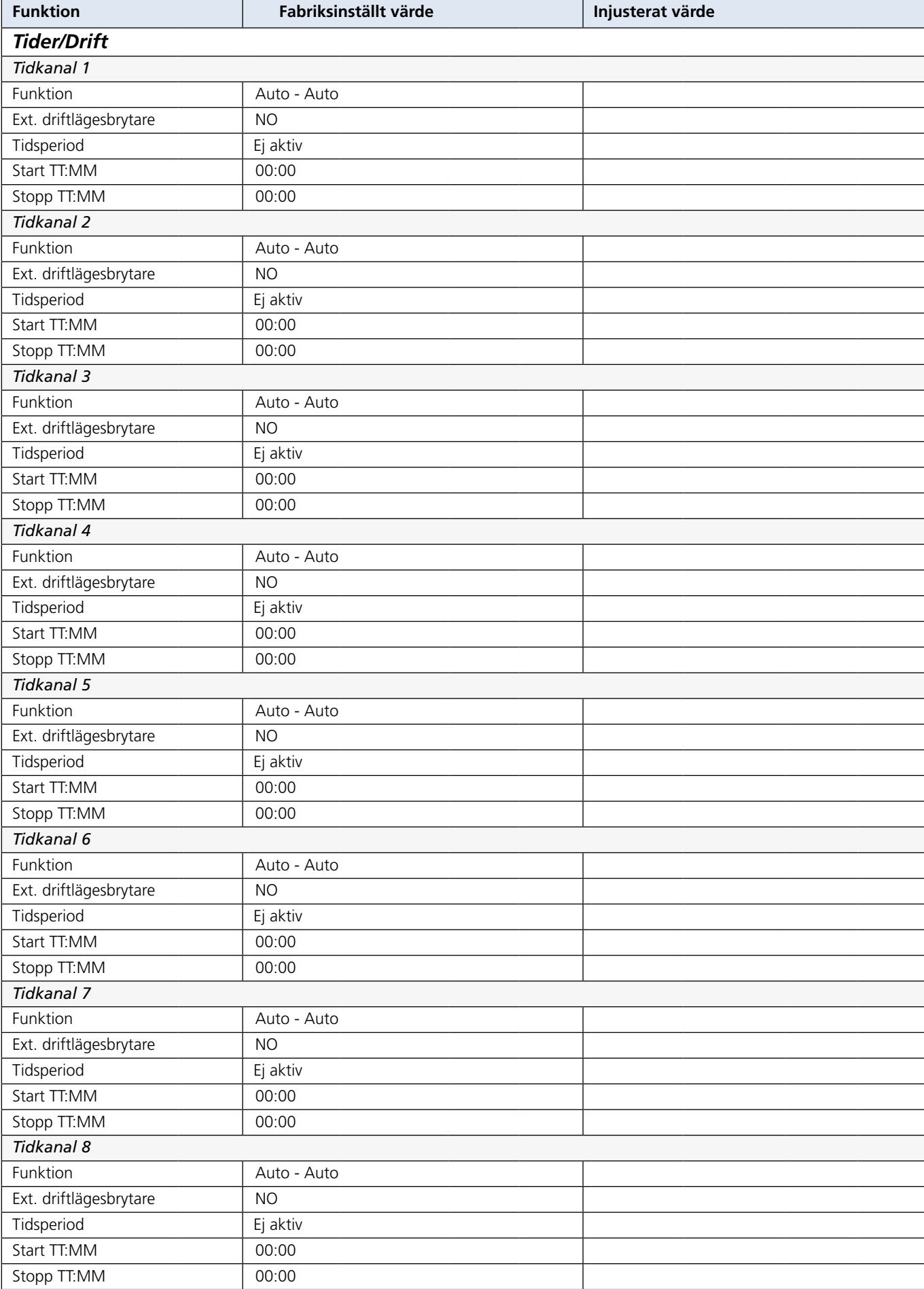

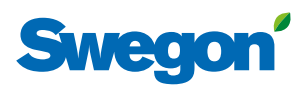

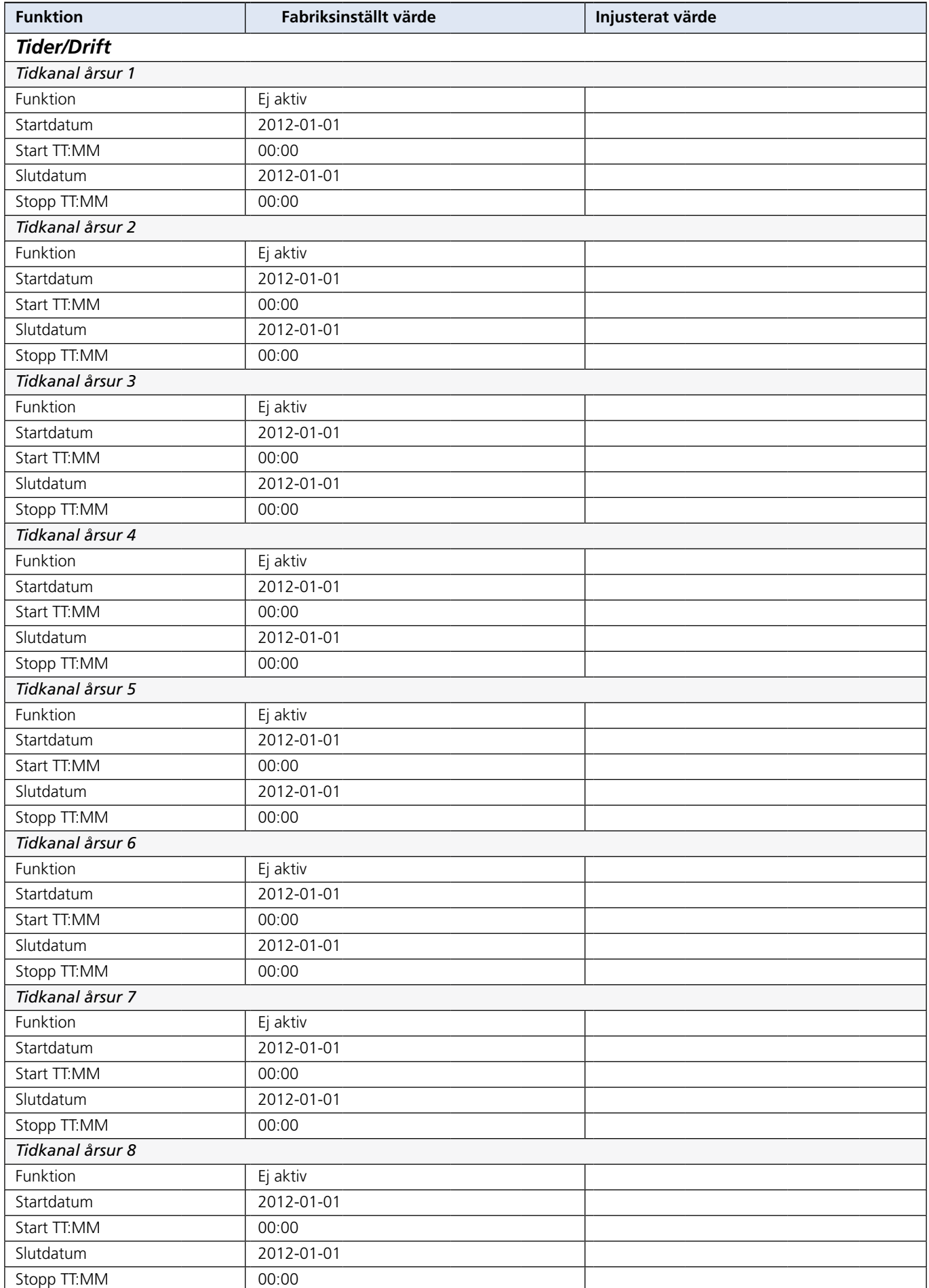

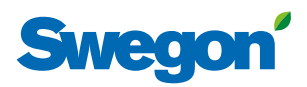

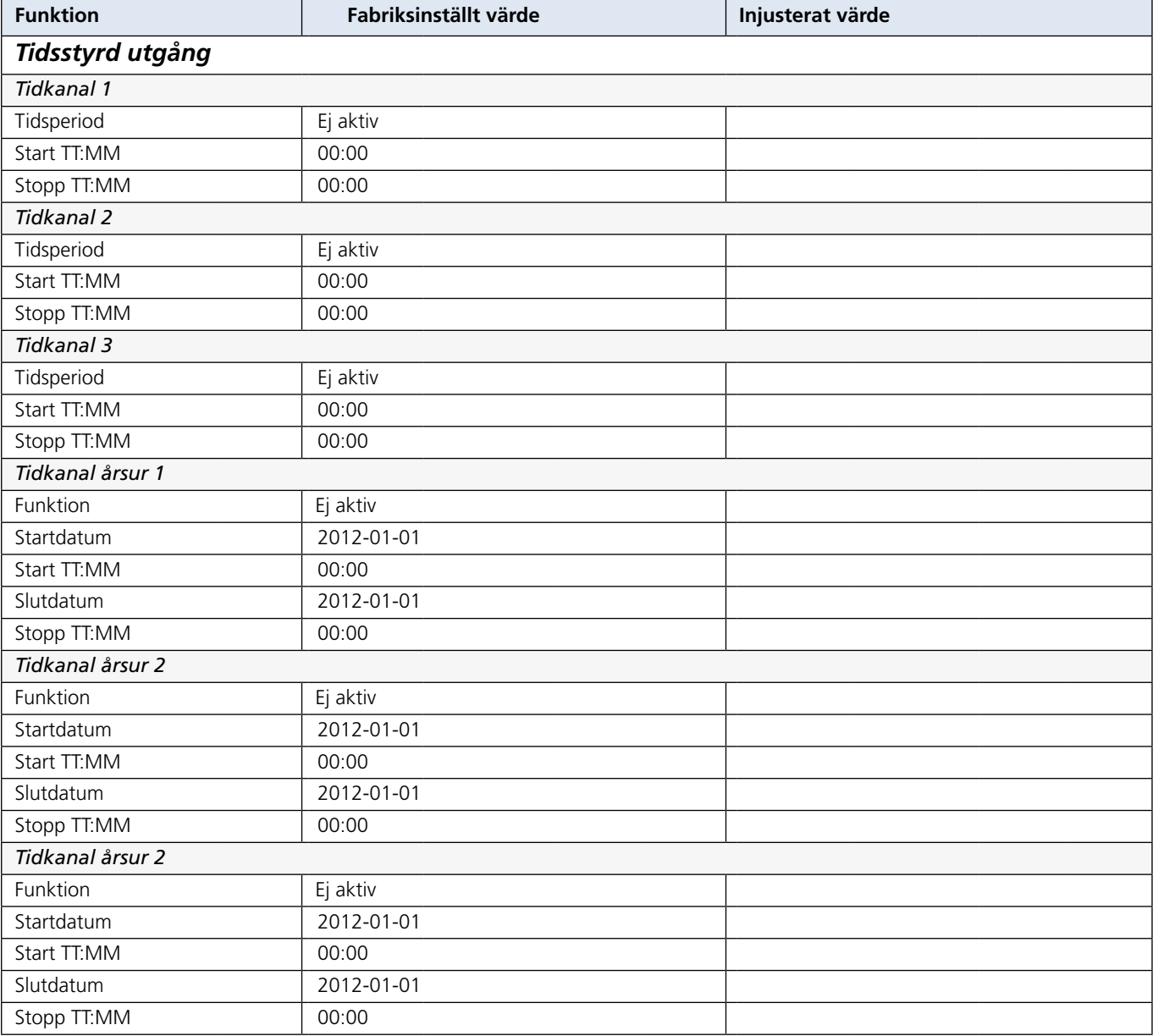

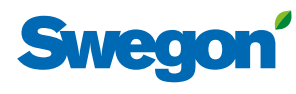

#### *Konfiguration*

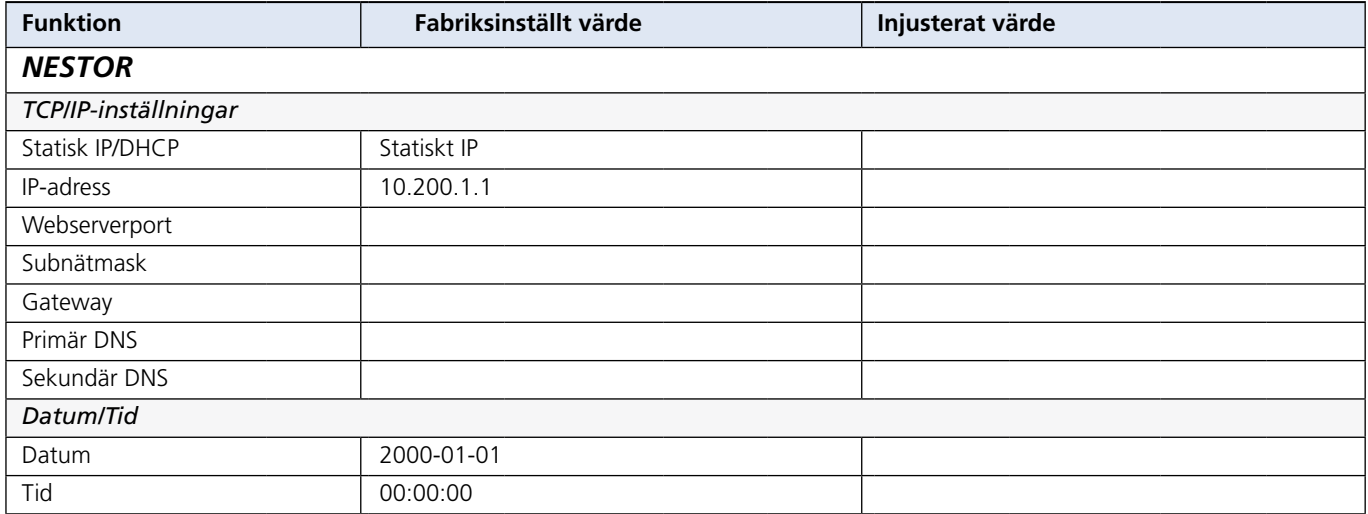

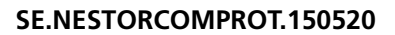

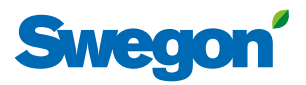

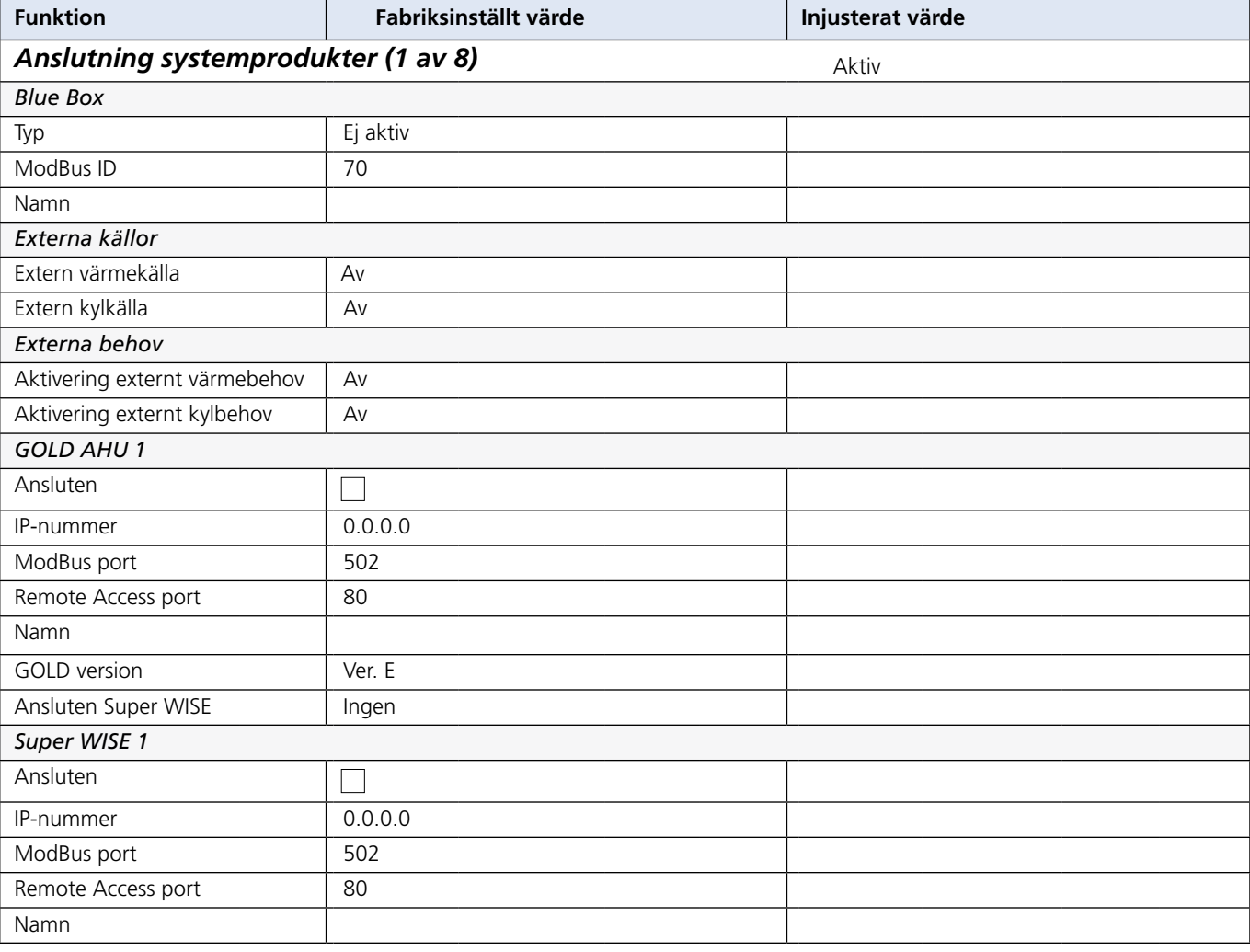

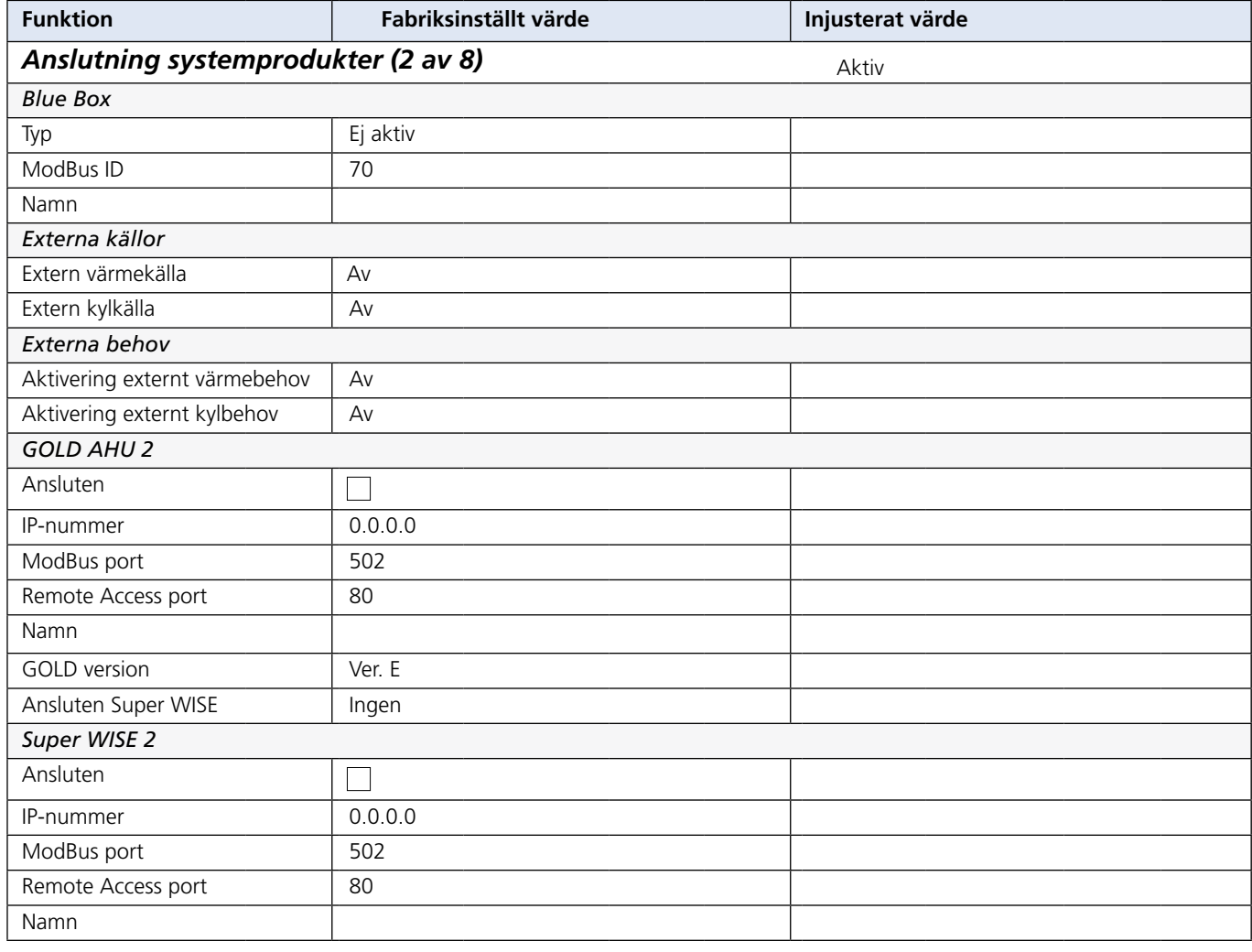

<u> 1989 - Johann Barbara, martxa eta politikar</u>

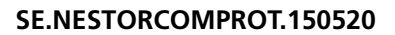

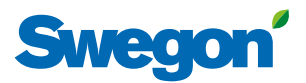

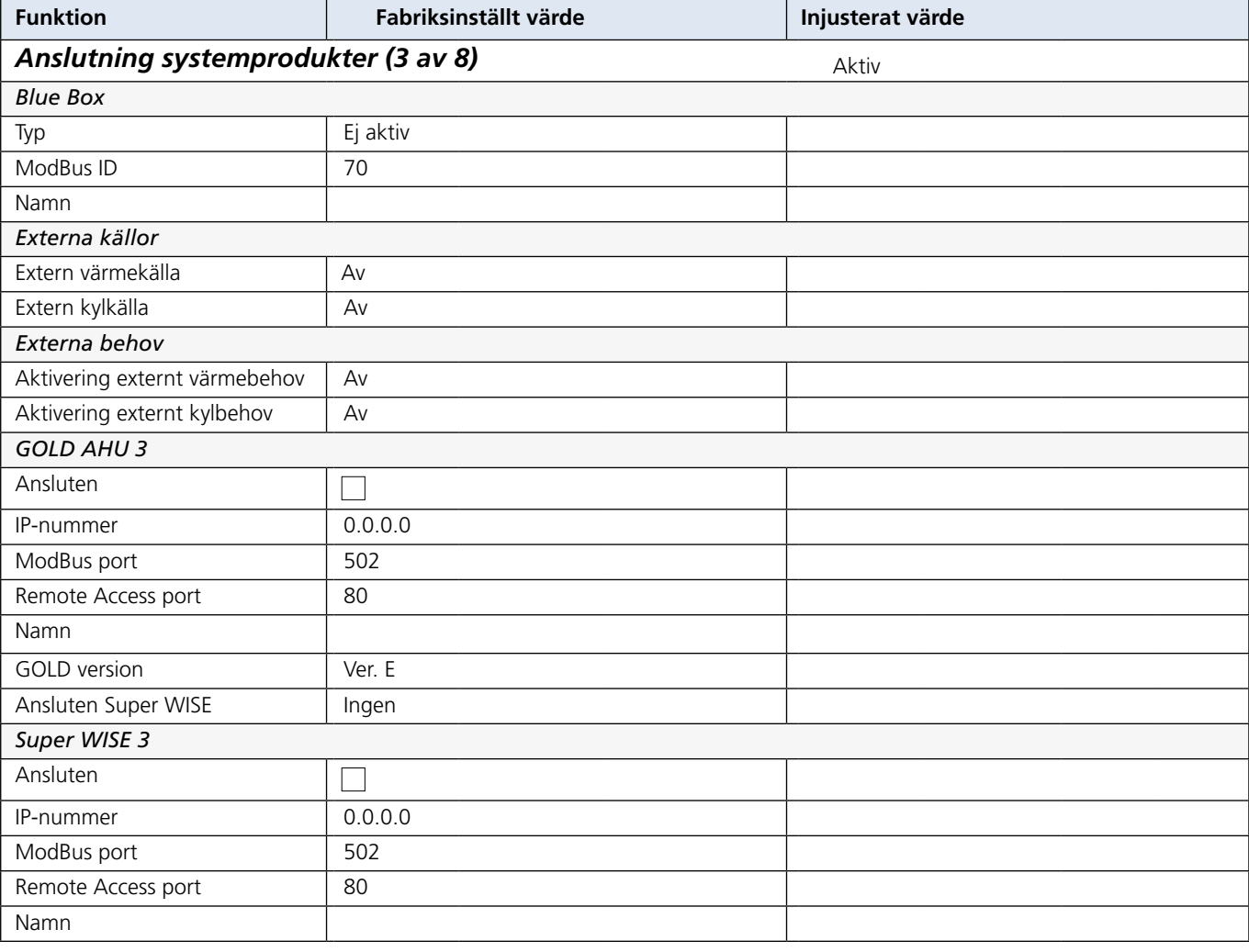

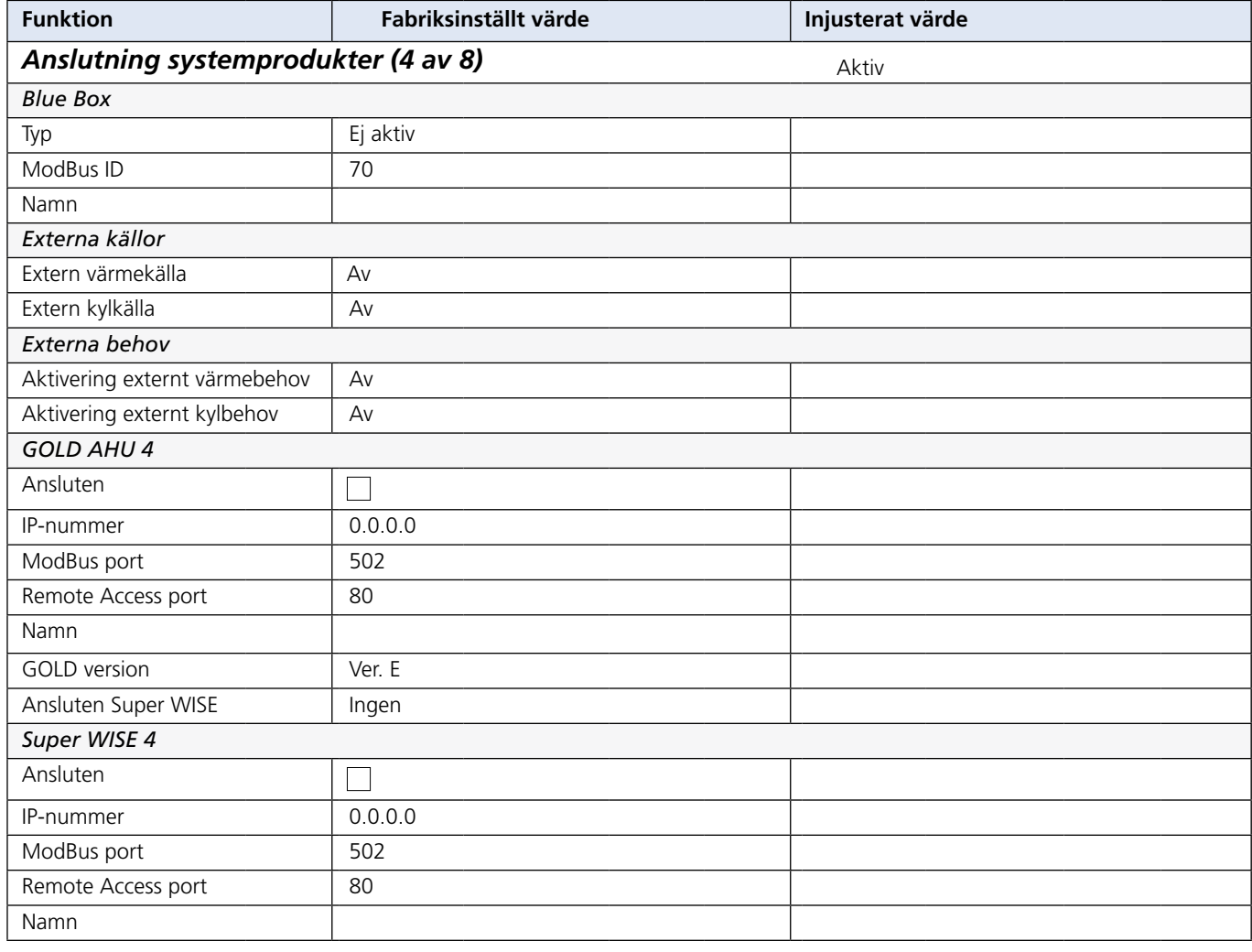

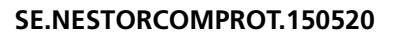

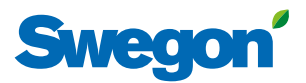

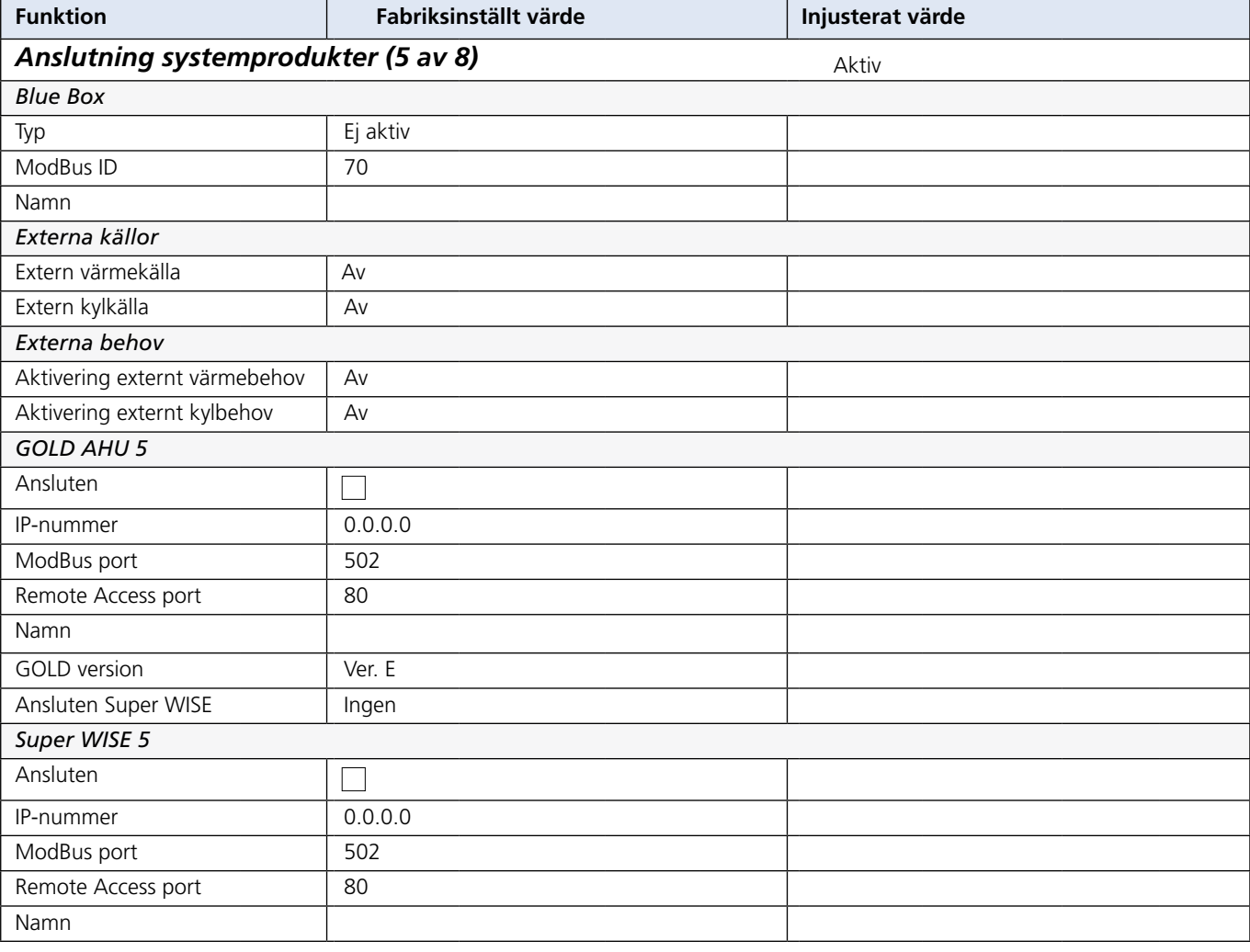

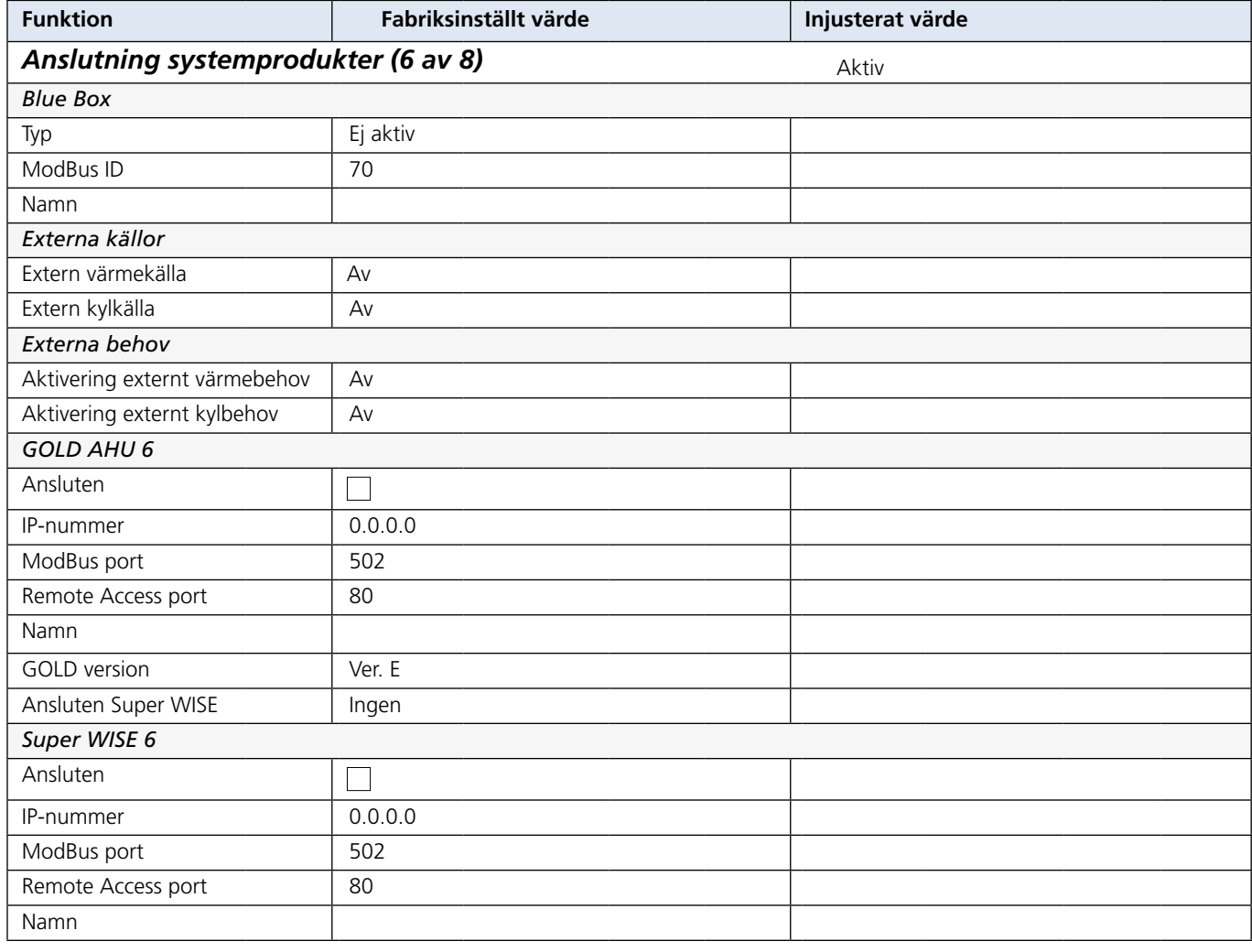

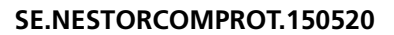

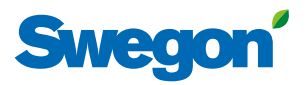

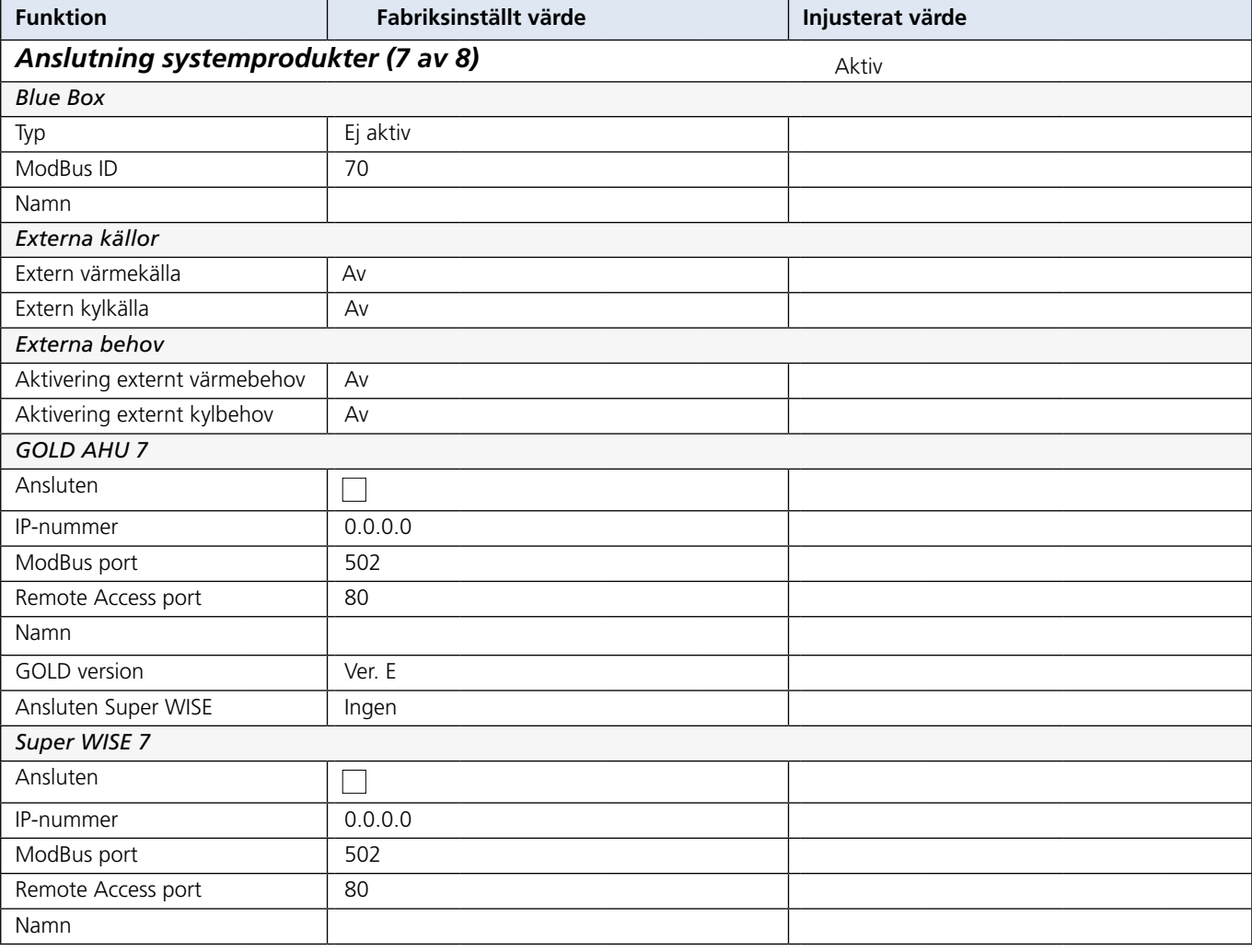

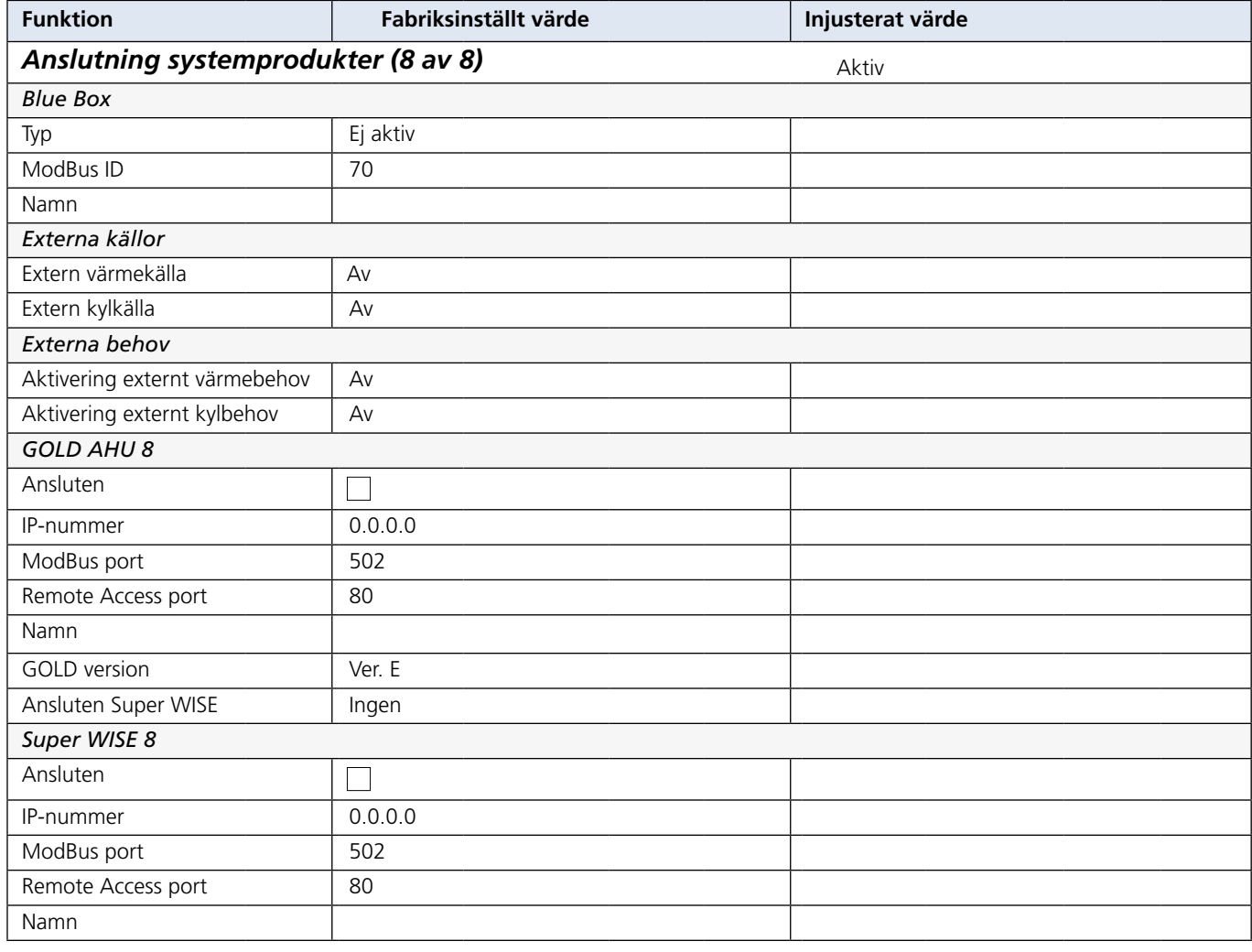

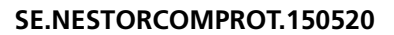

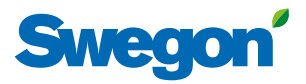

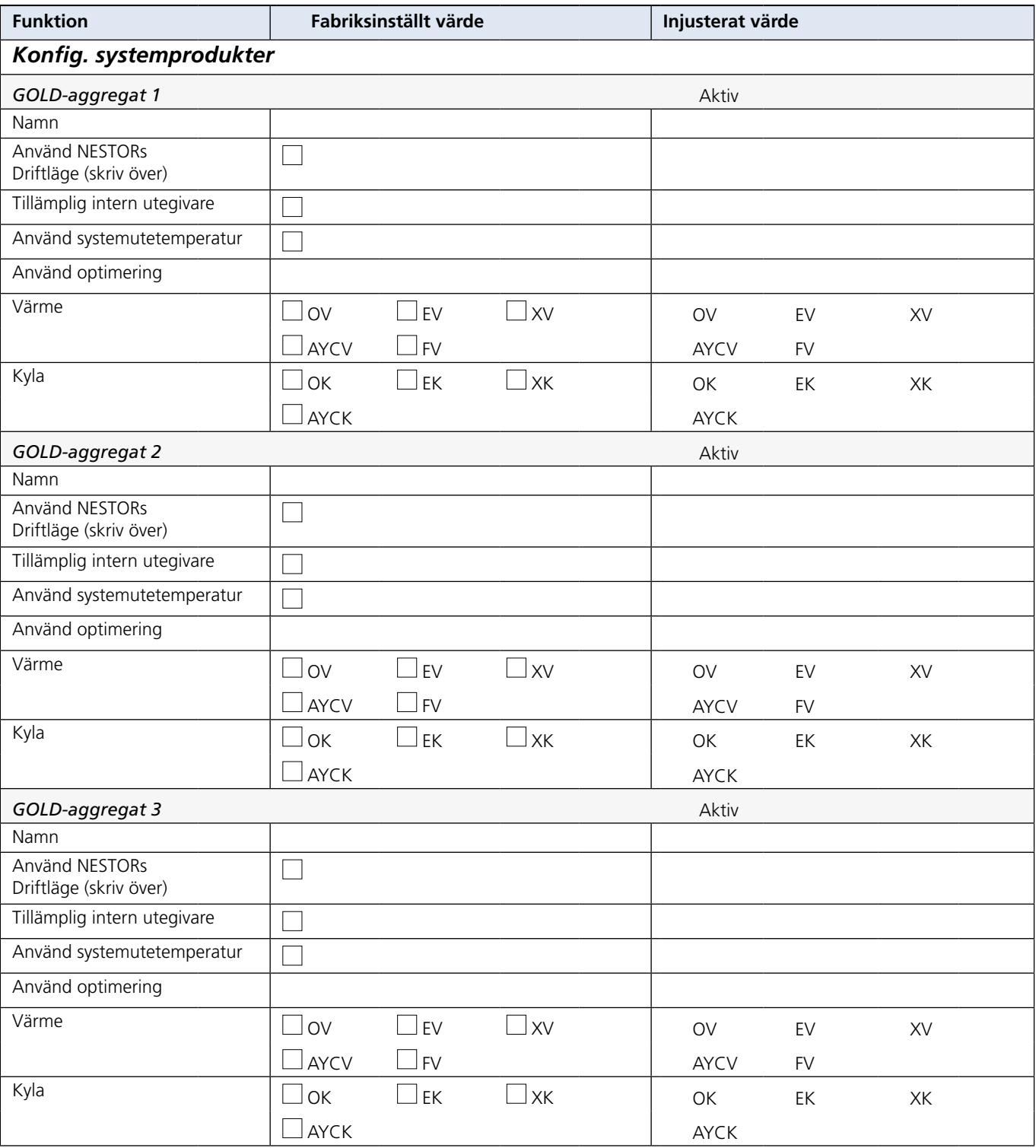

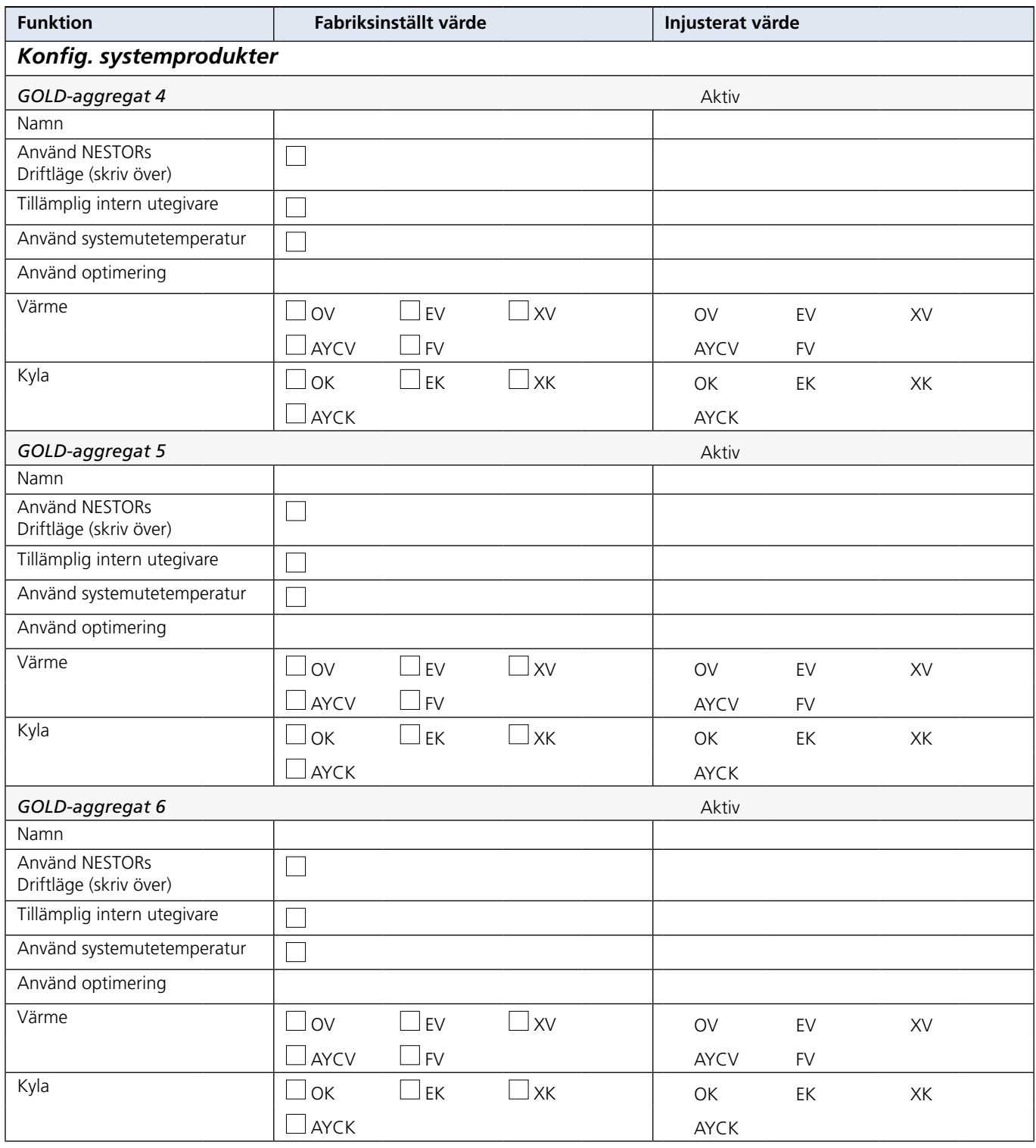

![](_page_19_Picture_0.jpeg)

![](_page_19_Picture_1.jpeg)

![](_page_19_Picture_150.jpeg)

![](_page_20_Picture_1.jpeg)

![](_page_20_Picture_79.jpeg)

#### **Injustering utförd av:**

Datum Företag

Namn